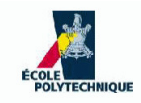

### **INF421, Lecture <sup>1</sup> Lists and Complexity**

Leo Liberti

LIX, École Polytechnique, France

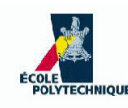

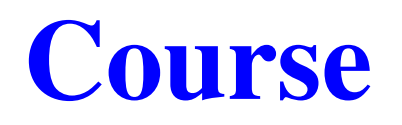

- **Objective**: to teach you some data structures and associatedalgorithms
- **Evaluation**: TP noté en salle info le 16 septembre, Contrôle à la fin. Note:  $\max(CC, \frac{3}{4}CC + \frac{1}{4}TP)$
- **Organization**: fri 26/8, 2/9, 9/9, 16/9, 23/9, 30/9, 7/10, 14/10, 21/10, amphi 1030-12 (Arago), TD 1330-1530, 1545-1745 (SI31,32,33,34)

#### **Books**:

- 1. Ph. Baptiste & L. Maranget, Programmation et Algorithmique, Ecole Polytechnique(Polycopié), 2006
- 2. G. Dowek, Les principes des langages de programmation, Editions de l'X, <sup>2008</sup>
- 3. D. Knuth, The Art of Computer Programming, Addison-Wesley, <sup>1997</sup>
- 4. K. Mehlhorn & P. Sanders, Algorithms and Data Structures, Springer, 2008
- **Website**: <www.enseignement.polytechnique.fr/informatique/INF421>
- **Contact**: <liberti@lix.polytechnique.fr> (e-mail subject: INF421)

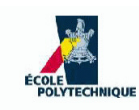

### **Lecture summary**

- **•** Reminders
- **Complexity**
- **C** Lists

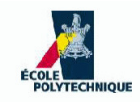

### **Reminders**

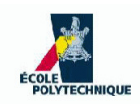

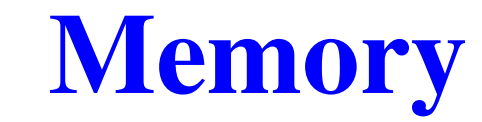

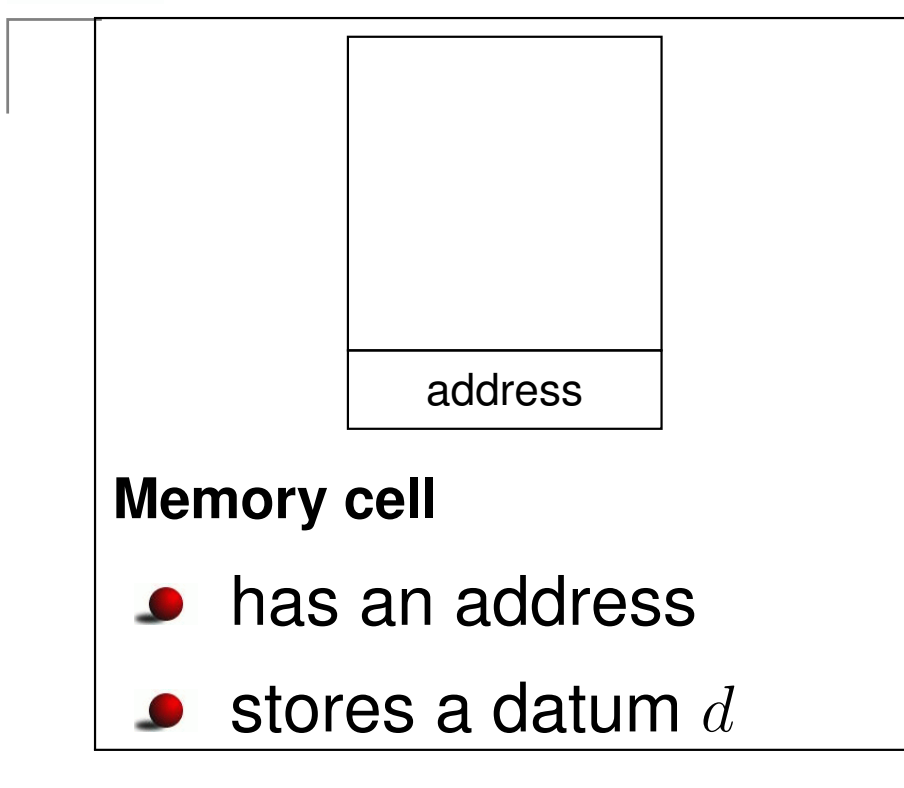

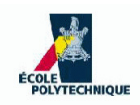

### **Memory**

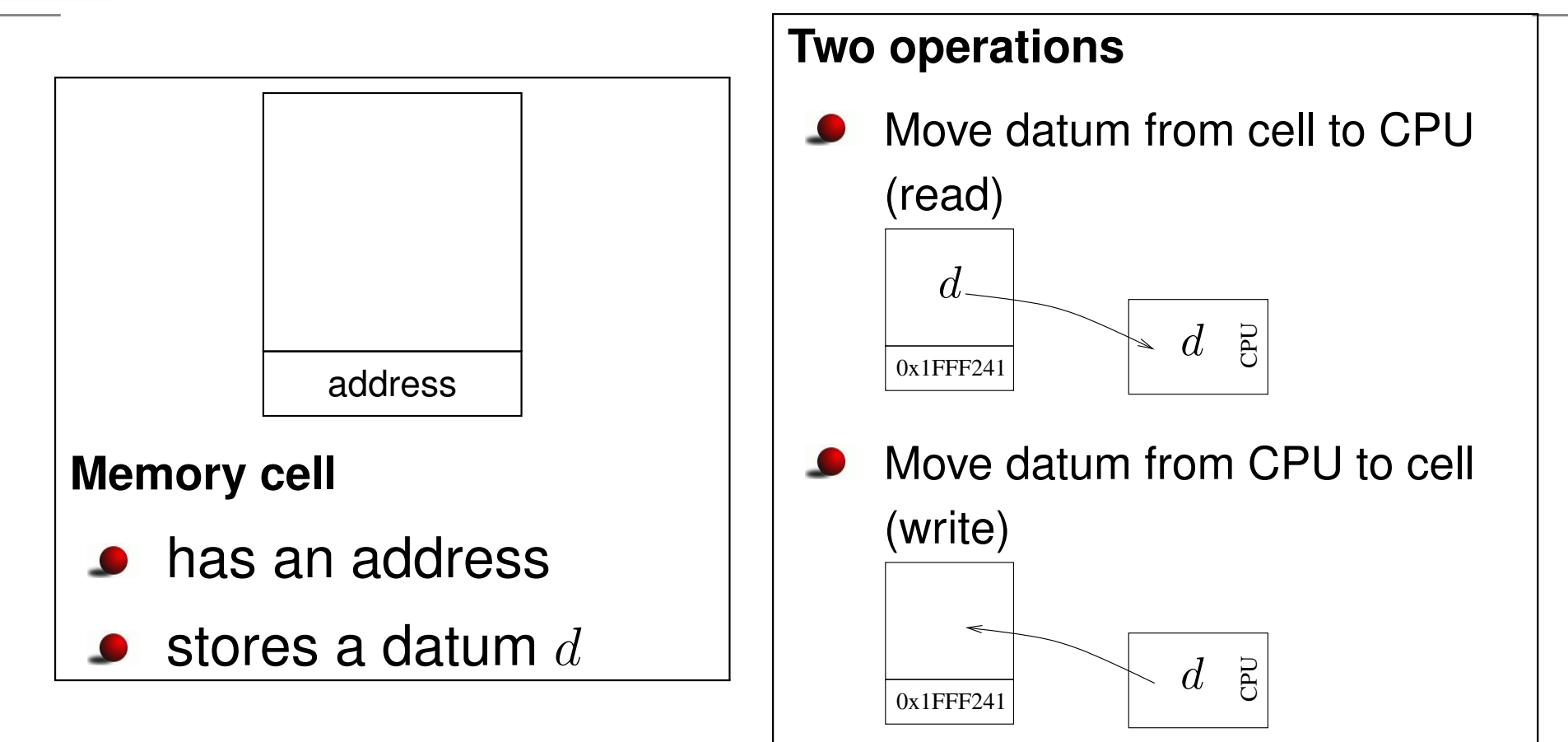

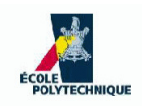

### **Memory**

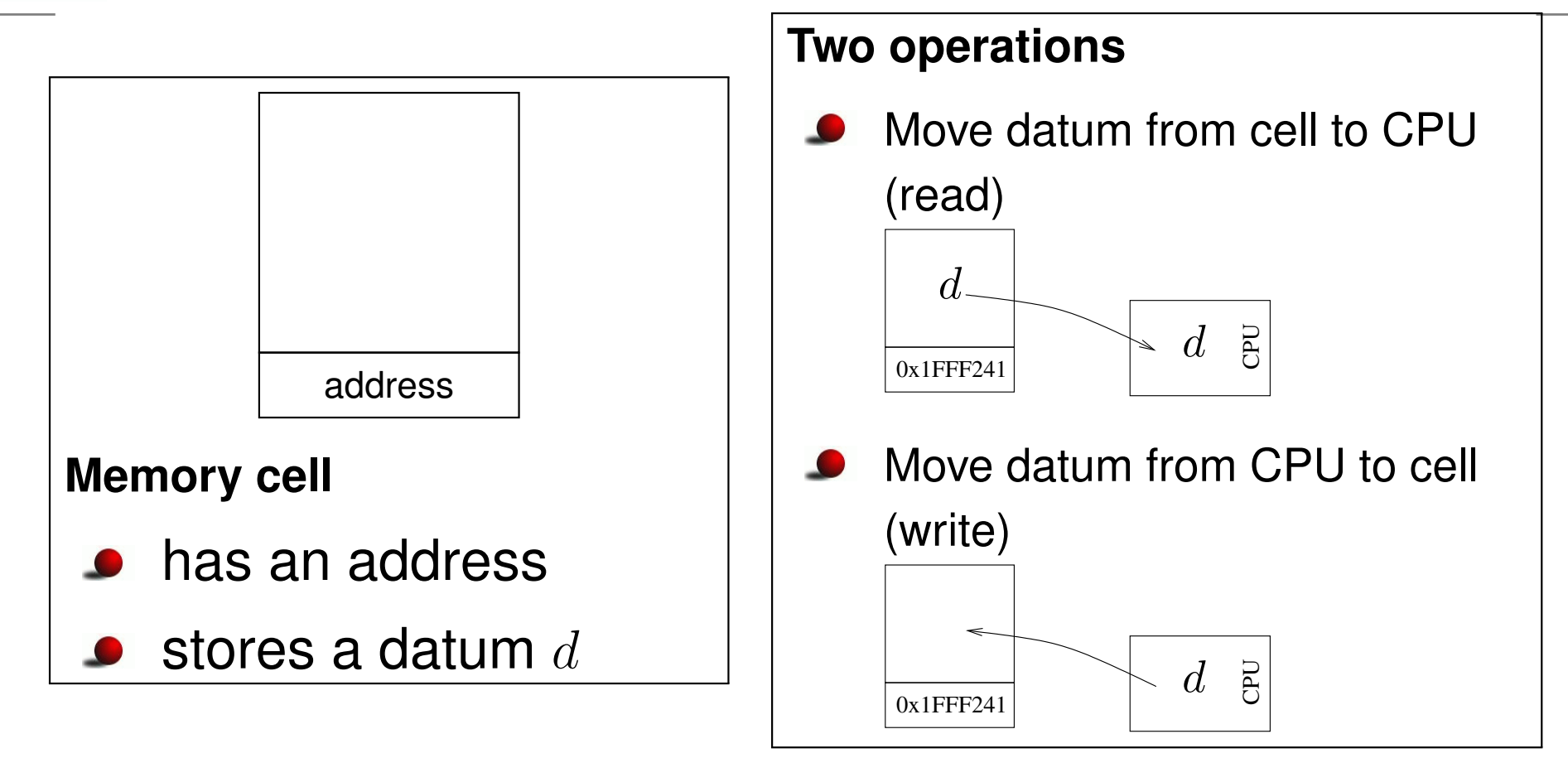

**Representation of memory**: <sup>a</sup> sequence of cells 0x0 $d_0$ 0x1 $d_1$  $0x^2$  $d_2$ 0x3 $d_3$ 0x4 $d_4$ 0x5 $d_5$ 

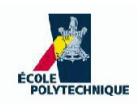

0x0

 $\overline{0x1}$ 

 $0x^2$ 

0x3

0x4

 $d_4$ 

 $d_3$ 

 $d_2$ 

 $d_1$ 

 $d_0$ 

### **Memory**

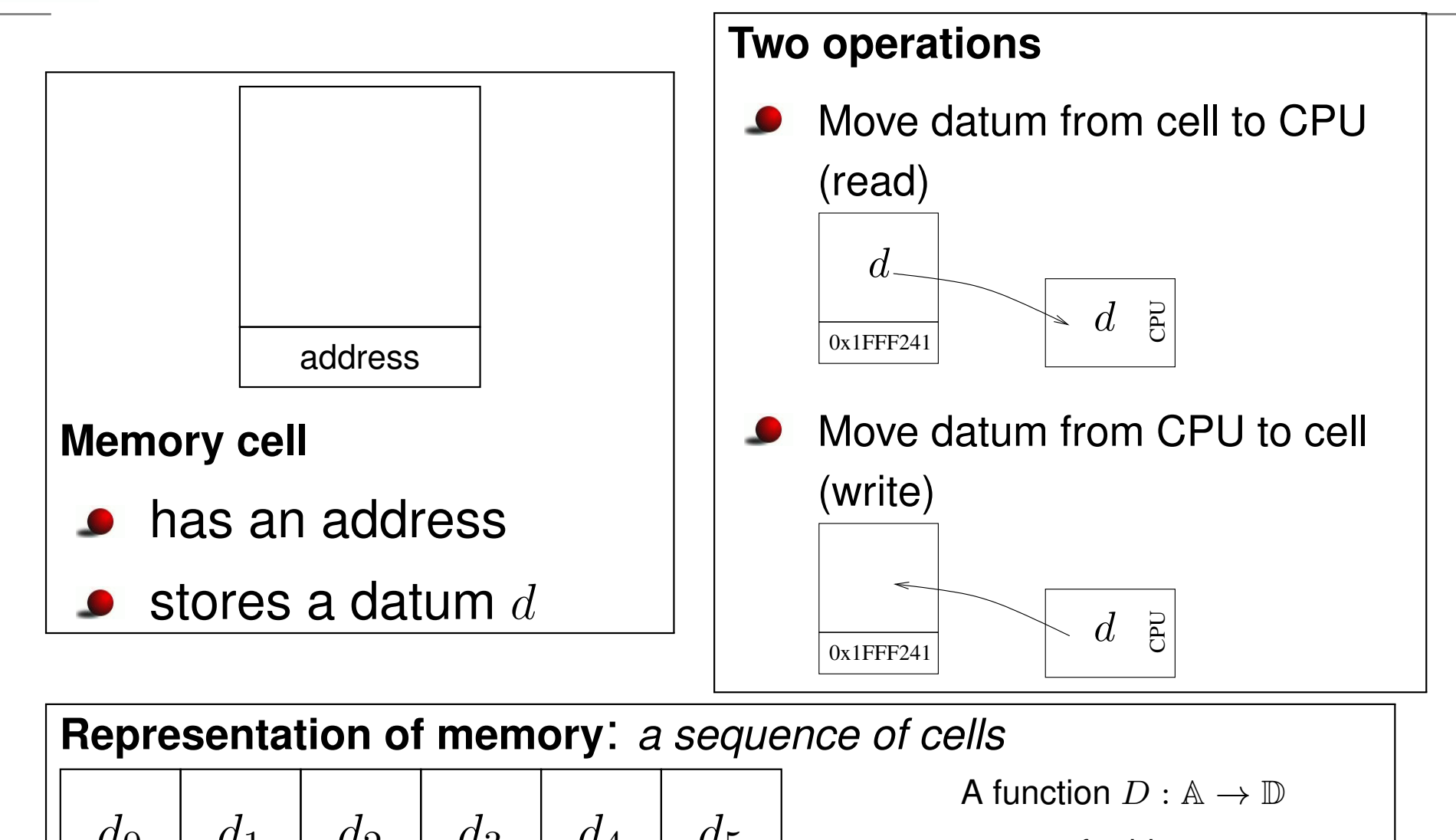

0x5

 $d_5$ 

<sup>A</sup>: set of addresses

<sup>D</sup>: set of data elements

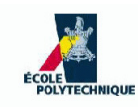

### **Assumptions**

- **•** For theoretical purposes, assume memory is infinite
- $\rightarrow$ In practice it is finite
- Each datum can be stored in <sup>a</sup> single cell
- $\longrightarrow$ Different data elements might have different sizes

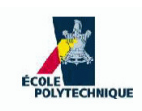

**Naming memory**

## A program variable is just <sup>a</sup> namefor <sup>a</sup> chunk of memory

x denotes:

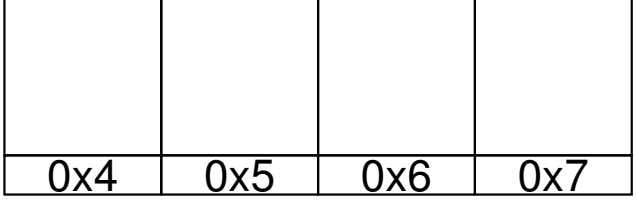

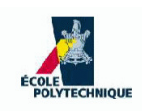

**Naming memory**

## A program variable is just <sup>a</sup> namefor <sup>a</sup> chunk of memory

x denotes:

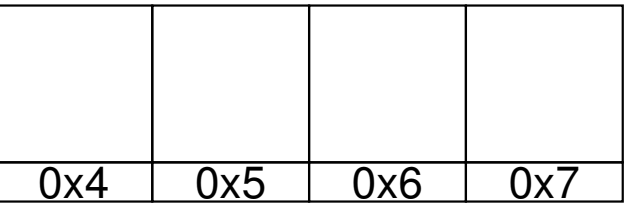

- We simply associate a name to the starting address
- The size of the chunk is given by the name's **type**

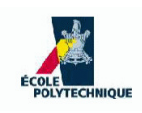

**Naming memory**

## A program variable is just <sup>a</sup> namefor <sup>a</sup> chunk of memory

x denotes:

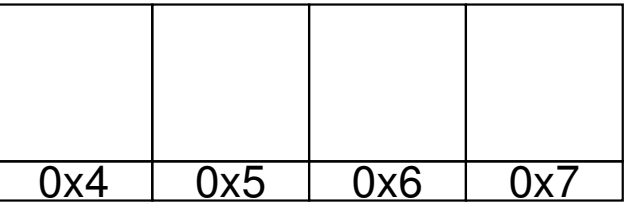

- We simply associate a name to the starting address
- The size of the chunk is given by the name's **type**
- **Basic types**: int, long, char, float, double
- **Composite types**: Cartesian products of basic types $\textsf{if } y \textsf{.a} \in \textsf{int} \textsf{ and } y \textsf{.b} \in \textsf{float} \textsf{ then}$ y∈ int × float

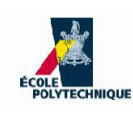

## **Basic operations**

- **Assignment**: write value in memory cell(s) named by**variable** (i.e. "variable=value")
- **Arithmetic**: +, <sup>−</sup>, <sup>×</sup>, <sup>÷</sup> for integer and floating point numbers
- **Test**: evaluate <sup>a</sup> logical condition: if true, changeaddress of next instruction to be executed
- **Loop**: instead of performing next instruction in memory, jump to an instruction at <sup>a</sup> given address (more like <sup>a</sup> "go to")

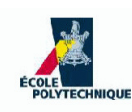

## **Basic operations**

- **Assignment**: write value in memory cell(s) named by**variable** (i.e. "variable=value")
- **Arithmetic**: +, <sup>−</sup>, <sup>×</sup>, <sup>÷</sup> for integer and floating point numbers
- **Test**: evaluate <sup>a</sup> logical condition: if true, changeaddress of next instruction to be executed
- **Loop**: instead of performing next instruction in memory, jump to an instruction at <sup>a</sup> given address (more like <sup>a</sup> "go to")

**WARNING**! In these slides, I use "=" to mean two different things:

- 1. in assignments, "<u>variable</u> = <u>value</u>" means "put <u>value</u> in the cell whose address is named by variable"
- 2. in tests, "<u>variable</u> = *value*" is TRUE if the cell whose address is named by <u>variable</u> contains value, and FALSE otherwise

in C/C++/Java " $=$ " is used for assignments, and " $==$ " for tests

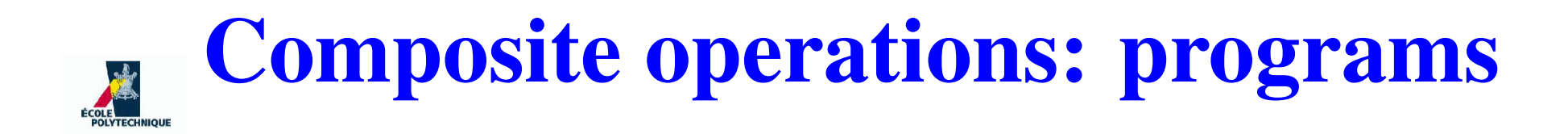

#### **Programs are built recursively from basic operations**

If  $\mathbb A, \, \mathbb B$  are ops, then concatenation " $\mathbb A$ ;  $\mathbb B$ " is an op

**Semantics:** <code>execute</code> <code>A, then execute</code> <code>B</code>

# **Composite operations: programs**

#### **Programs are built recursively from basic operations**

- If  $\mathbb A, \, \mathbb B$  are ops, then concatenation " $\mathbb A$ ;  $\mathbb B$ " is an op **Semantics:** <code>execute</code> <code>A, then execute</code> <code>B</code>
- If  $A$ ,  $B$  are ops and  $T$  is a test, "if  $(T)$   $A$  else  $B$ " is an op

**Semantics:** if T is true execute A, else B

# **Composite operations: programs**

**Programs are built recursively from basic operations**

- If  $\mathbb A, \, \mathbb B$  are ops, then concatenation " $\mathbb A$ ;  $\mathbb B$ " is an op **Semantics:** <code>execute</code> <code>A, then execute</code> <code>B</code>
- If  $A$ ,  $B$  are ops and  $T$  is a test, "if  $(T)$   $A$  else  $B$ " is an op

**Semantics:** if T is true execute A, else B

If  $A$  is an op and  $T$  is a test, "while  $(T)$   $A$ " is an op **Semantics:** 1:(if (T) <sup>A</sup> else (go to 2)) (go to 1) 2:

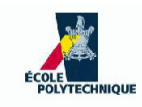

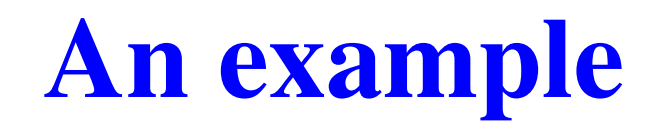

1: input  $n$ ; 2: int  $s = 0$ ; 3: int  $i = 1$ ; 4: while  $(i \leq n)$  do 5:  $s = s + i$ ; 6:  $i = i + 1$ ; 7: end while 8: output  $s$ ;

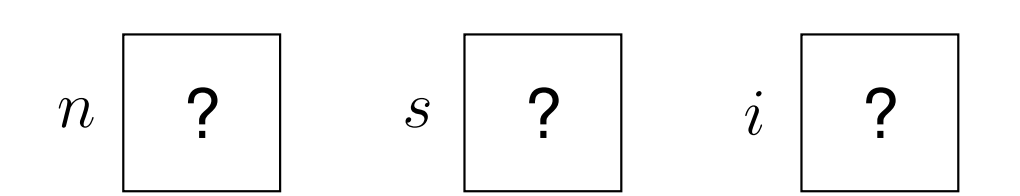

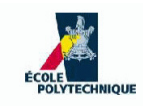

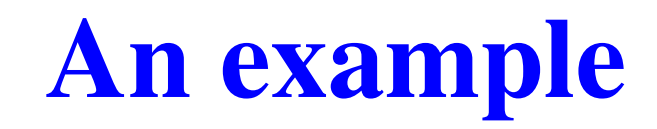

- 1.  $\boxed{\text{input } n}$ 2: int  $s = 0$ ; 3: int  $i = 1$ ; 4: while  $(i \leq n)$  do 5:  $s = s + i$ ; 6:  $i = i + 1$ ; 7: end while
- 8: output  $s$ ;

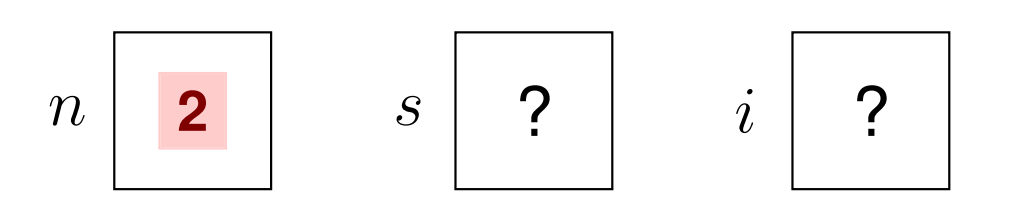

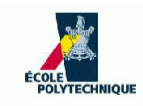

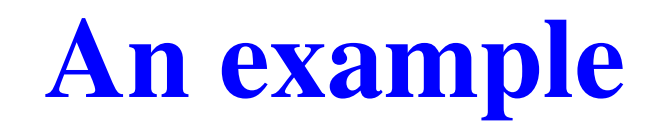

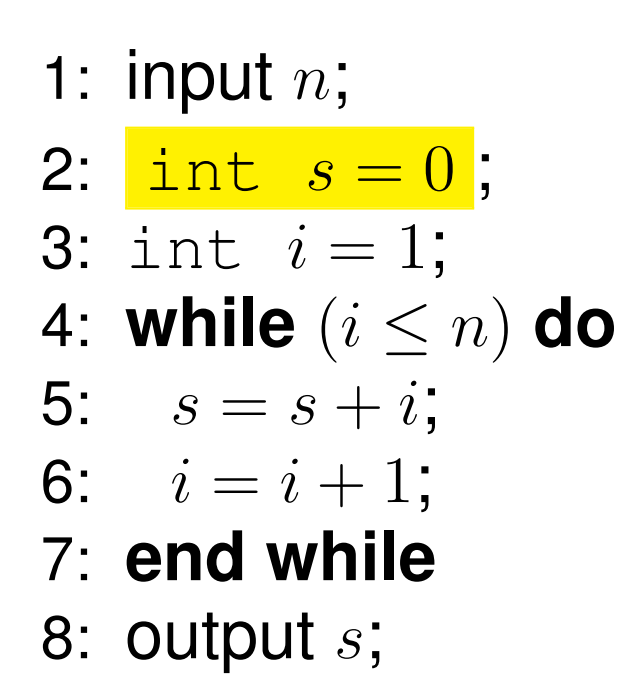

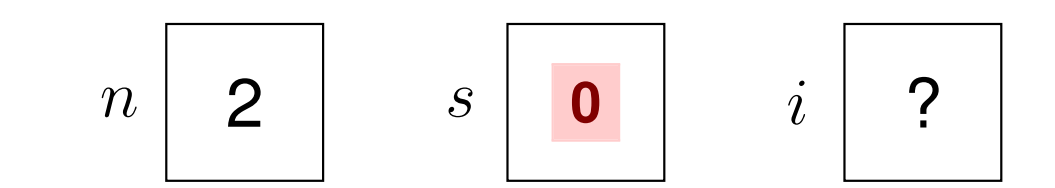

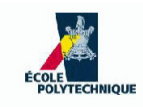

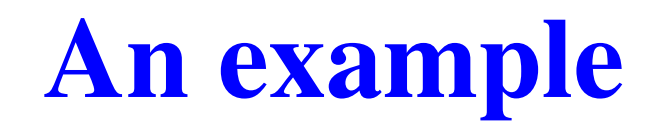

\n- 1: input *n*;
\n- 2: int 
$$
s = 0
$$
;
\n- 3:  $\frac{\text{int } i = 1}{\text{int } i = 1}$ ;
\n- 4: while  $(i \leq n)$  do
\n- 5:  $s = s + i$ ;
\n- 6:  $i = i + 1$ ;
\n- 7: end while
\n- 8: output *s*;
\n

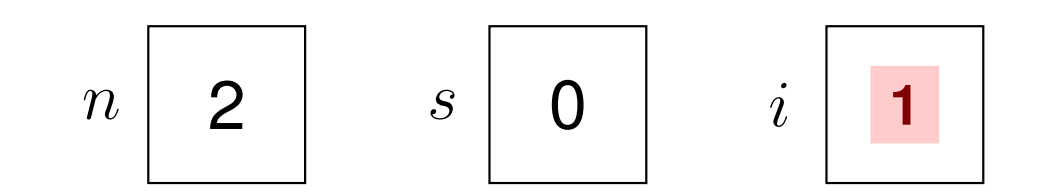

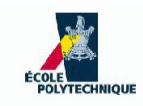

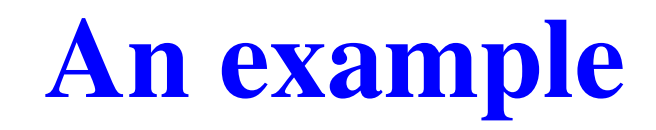

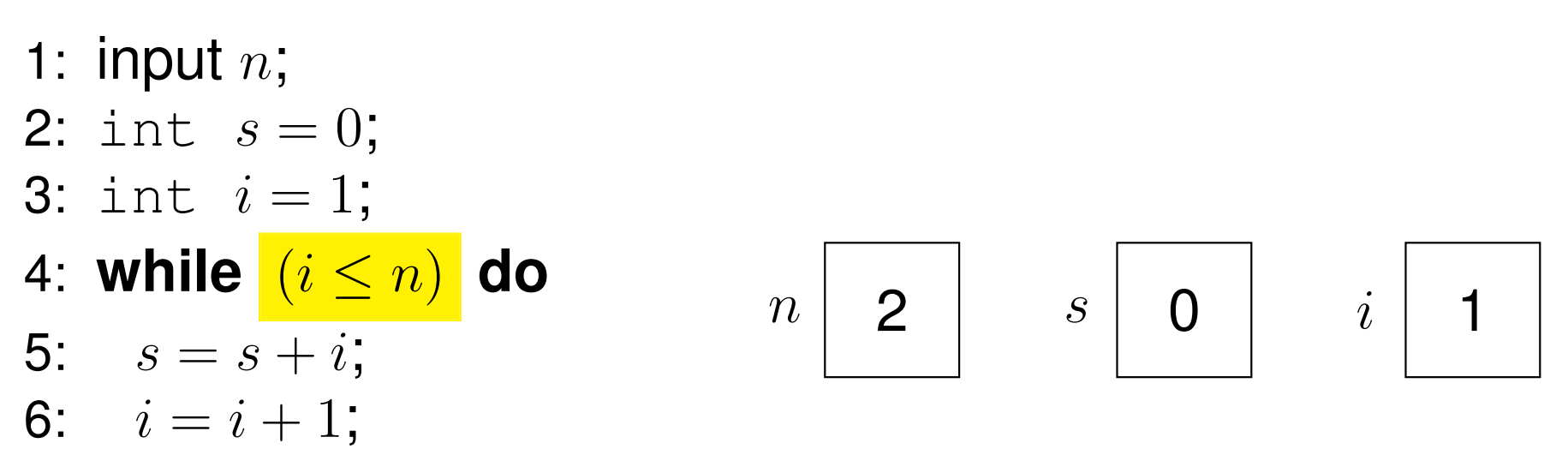

- 7: end while
- 8: output  $s$ ;

 $i \leq n \equiv 1 \leq 2$ : true

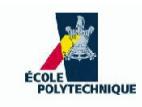

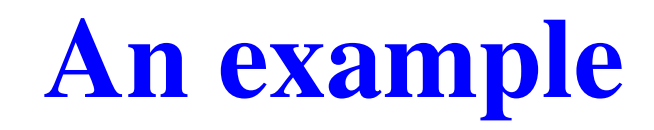

1: input  $n$ ; 2: int  $s = 0$ ; 3: int  $i = 1$ ; 4: while  $(i \leq n)$  do 5:  $s = s + i$ ; 6:  $i = i + 1$ ; 7: end while 8: output  $s$ ;

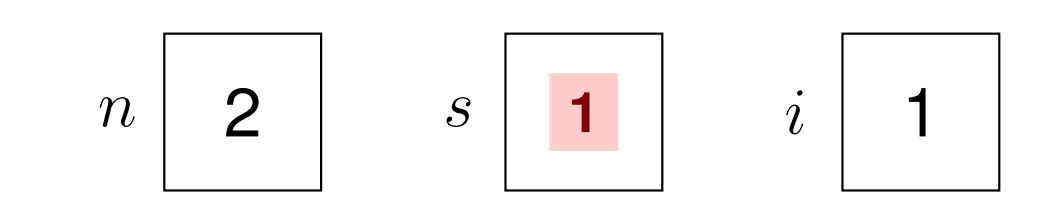

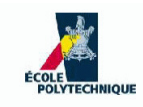

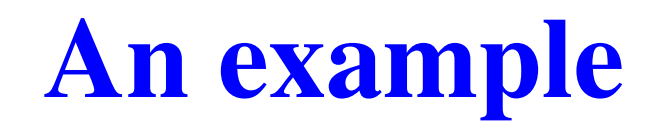

1: input  $n$ ; 2: int  $s = 0$ ; 3: int  $i = 1$ ; 4: while  $(i \leq n)$  do 5:  $s = s + i$ ; 6:  $i = i + 1;$ 7: end while 8: output  $s$ ;

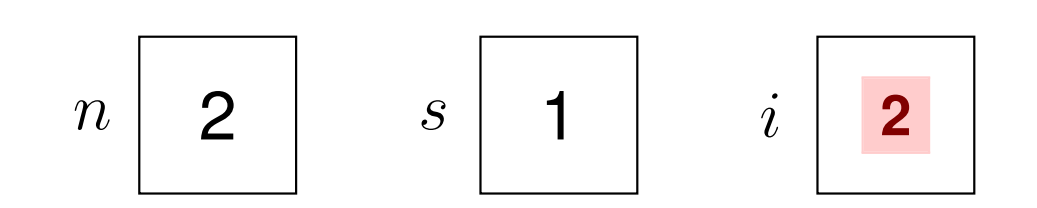

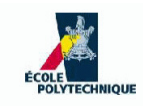

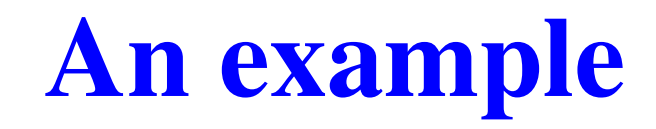

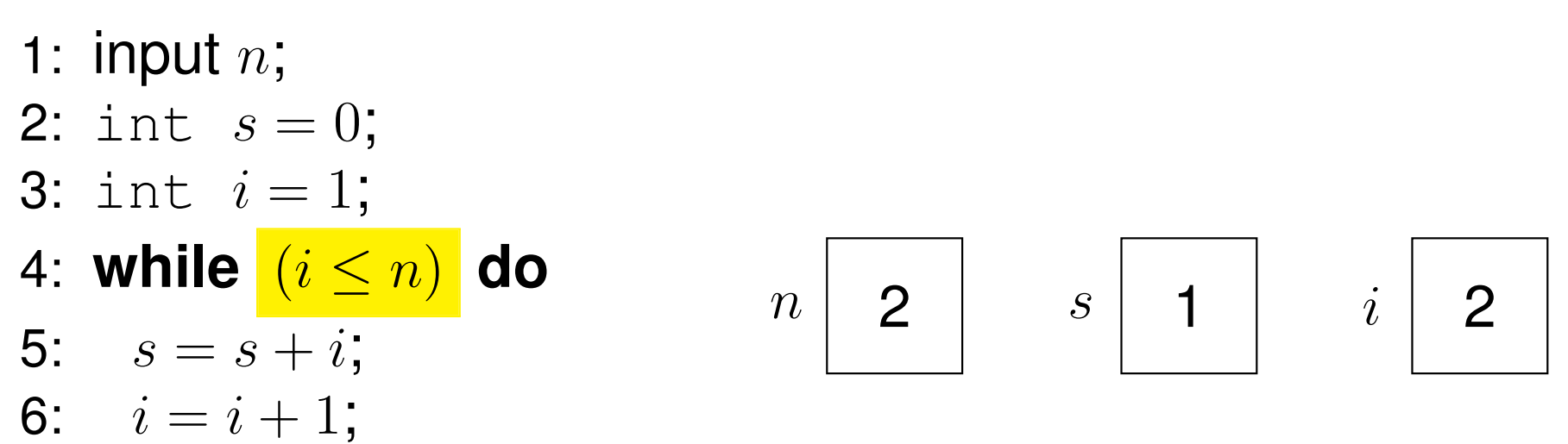

- 7: end while
- 8: output  $s$ ;

 $i \leq n \equiv 2 \leq 2$ : true

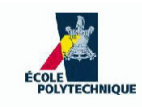

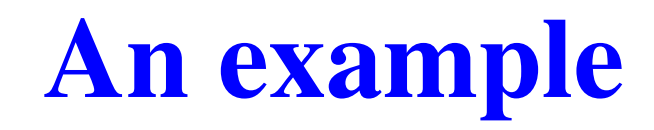

1: input  $n$ ; 2: int  $s = 0$ ; 3: int  $i = 1$ ; 4: while  $(i \leq n)$  do 5:  $s = s + i$ ; 6:  $i = i + 1$ ; 7: end while 8: output  $s$ ;

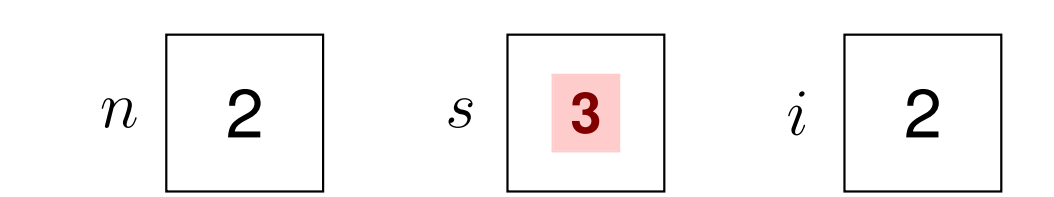

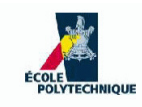

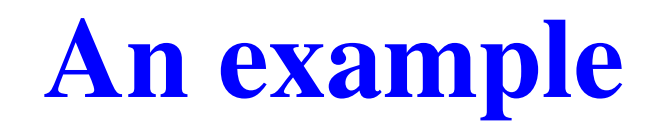

1: input  $n$ ; 2: int  $s = 0$ ; 3: int  $i = 1$ ; 4: while  $(i \leq n)$  do 5:  $s = s + i$ ; 6:  $i = i + 1;$ 7: end while 8: output  $s$ ;

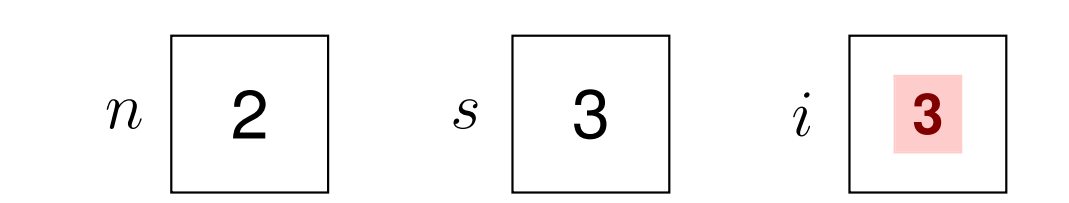

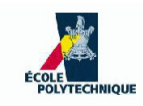

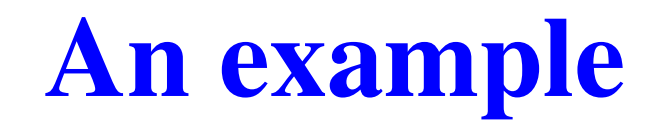

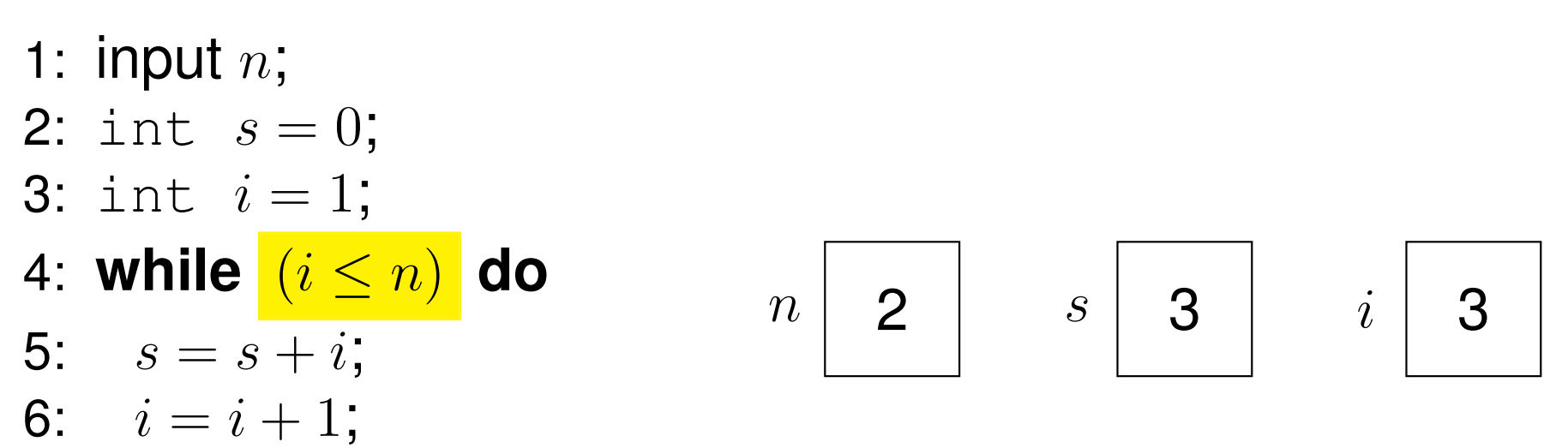

- 7: end while
- 8: output  $s$ ;

 $i \leq n \equiv 3 \leq 2$ : false

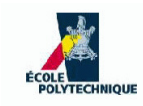

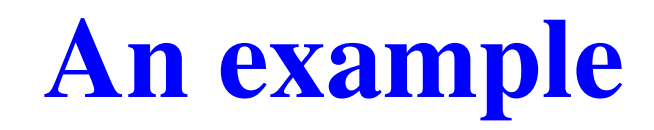

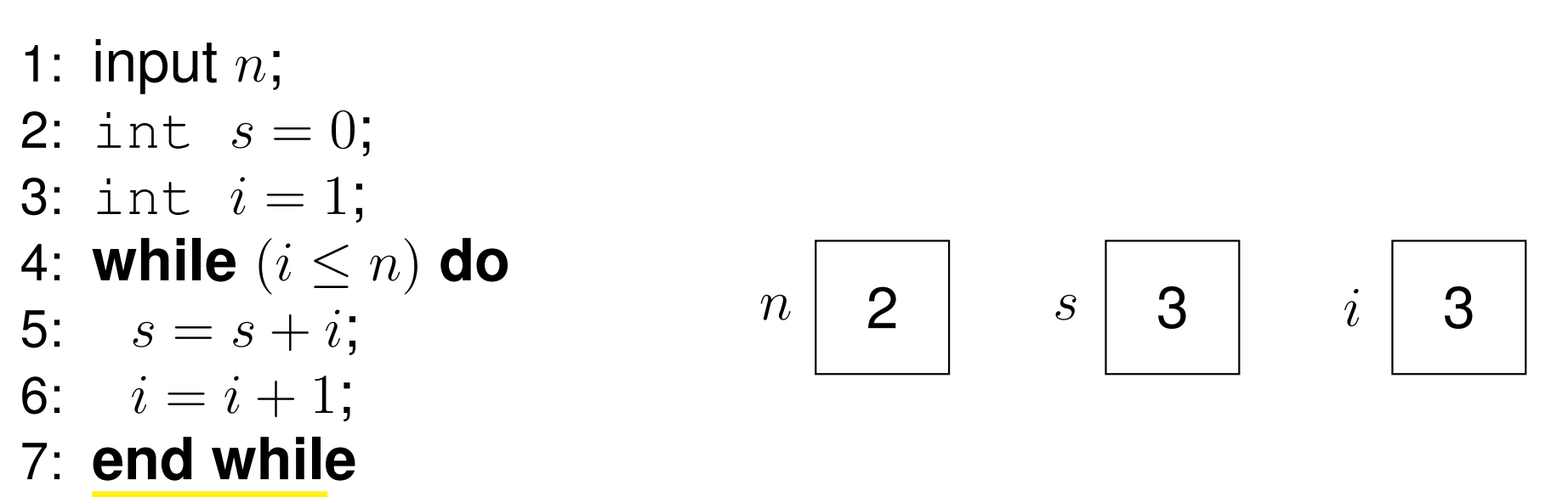

8: **Output s**;

output  $s=3$ 

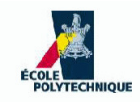

# **Complexity**

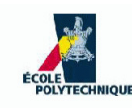

# **Complexity**

- Several different programs can yield the same result: which is best?
- Evaluate their time (and/or space) complexity
	- **time complexity**: how many "basic operations"
	- **space complexity**: how much memory

used by the program during execution

- Worst case: max values during execution
- Best case: min values during execution
- Average case: average values during execution

P: <sup>a</sup> program $t_P$ : number of basic operations performed by  $P$ 

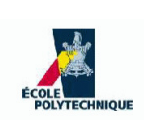

∀P <sup>∈</sup> {assignment, arithmetic, test }:

$$
\boxed{tp=1}
$$

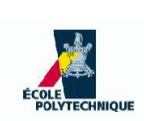

$$
\bullet \ \forall P \in \{\text{assignment}, \text{arithmetic}, \text{test}\} \colon \left[\frac{tp = 1}{p - 1}\right]
$$

**Concatenation**: for  $P,Q$  programs:  $\bullet$ 

$$
t_{P;Q} = t_P + t_Q
$$

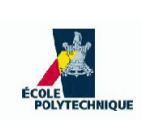

\n- $$
\forall P \in \{\text{assignment}, \text{arithmetic}, \text{test}\}:
$$
\n- $\boxed{tp = 1}$
\n

**Concatenation**: for  $P,Q$  programs:  $\bullet$ 

$$
\boxed{t_{P;Q}=t_P+t_Q}
$$

**Test**: for  $P,Q$  programs and  $R$  a test:  $\bullet$ 

$$
t_{\text{if (T) }P \text{ else } Q} = t_T + \max(t_P, t_Q)
$$

max: worst-case policy

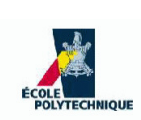

$$
\bullet \ \forall P \in \{\text{assignment}, \text{arithmetic}, \text{test}\} \colon \left[\frac{tp = 1}{1 + \frac{pt}{np}}\right]
$$

**Concatenation**: for  $P,Q$  programs:

$$
\boxed{t_{P;Q}=t_P+t_Q}
$$

**Test**: for  $P,Q$  programs and  $R$  a test:  $\bullet$ 

$$
t_{\text{if (T) }P \text{ else } Q} = t_T + \max(t_P, t_Q)
$$

max: worst-case policy

**Loop**: it's complicated

(depends on how and when loop terminates)

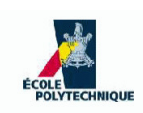

# **Loop complexity example**

# The complete loop

Let  $P$  be the following program:

- 1:  $i = 0$  ; 2: **while**(<sup>i</sup> <sup>&</sup>lt; <sup>n</sup>) **do**
- 3:A;
- 4:  $i = i + 1;$
- 5: **end while**
- Assume  $A$  does not change the value of  $i$
- Body of loop executed  $n$  times

$$
\bullet \quad t_P(n) = 1 + n(t_A + 3)
$$

• Why the '3'? Well, 
$$
t_{(i,  $t_{(i+1)} = 1$ ,  $t_{(i=)} = 1$
$$
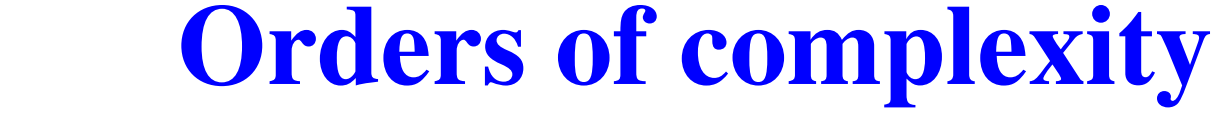

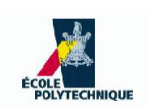

In the above program, suppose  $t_A=\frac{1}{2}$  $\bullet$  $\frac{1}{2}n$ 

### **Orders of complexity**

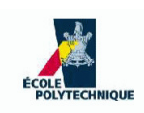

In the above program, suppose  $t_A=\frac{1}{2}$  $\bullet$  $\frac{1}{2}n$ 

• Then 
$$
t_P = \frac{1}{2}n^2 + 3n + 1
$$

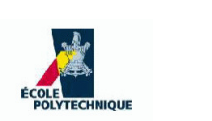

## **Orders of complexity**

- In the above program, suppose  $t_A=\frac{1}{2}$  $\frac{1}{2}n$
- Then  $t_P=\frac{1}{2}$  $\frac{1}{2}n$  $^{2}+3n+1$
- No one really cares about the constants  $2, 3\colon$  all that matters is that  $t_P$  "behaves no worse th  $_P$  "behaves no worse than" the fn.  $n$ 2

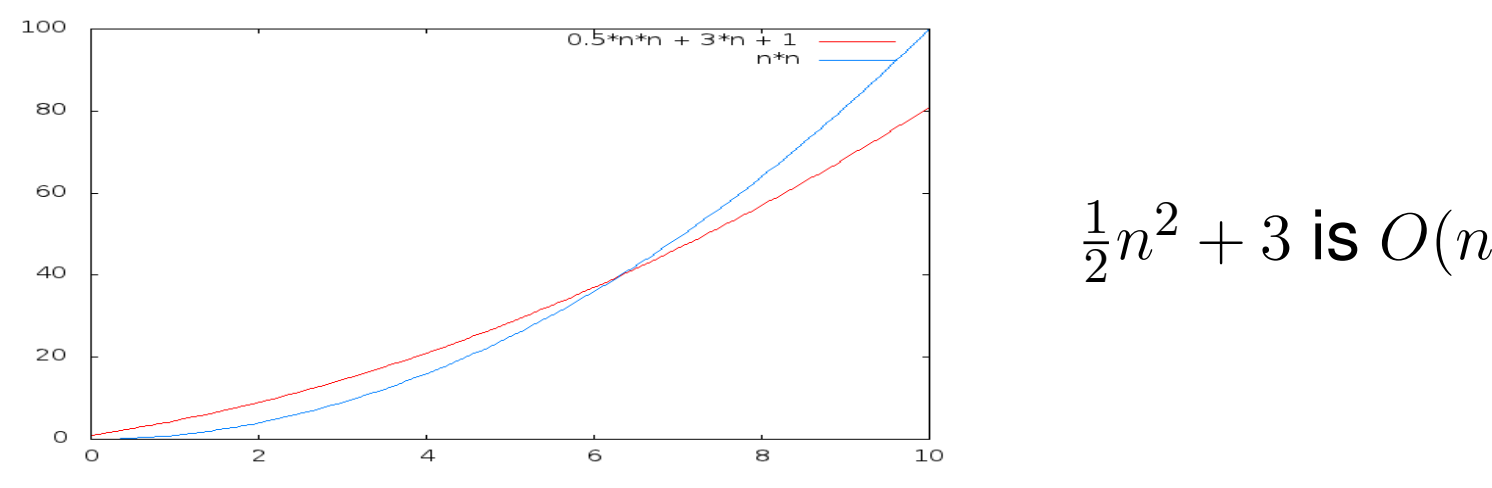

2 $^{2})$ 

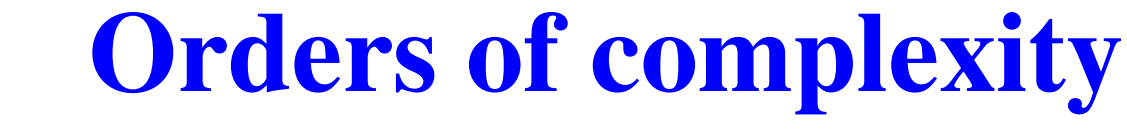

In the above program, suppose  $t_A=\frac{1}{2}$  $\frac{1}{2}n$ 

• Then 
$$
t_P = \frac{1}{2}n^2 + 3n + 1
$$

No one really cares about the constants  $2, 3\colon$  all that matters is that  $t_P$  "behaves no worse th  $_P$  "behaves no worse than" the fn.  $n$ 2

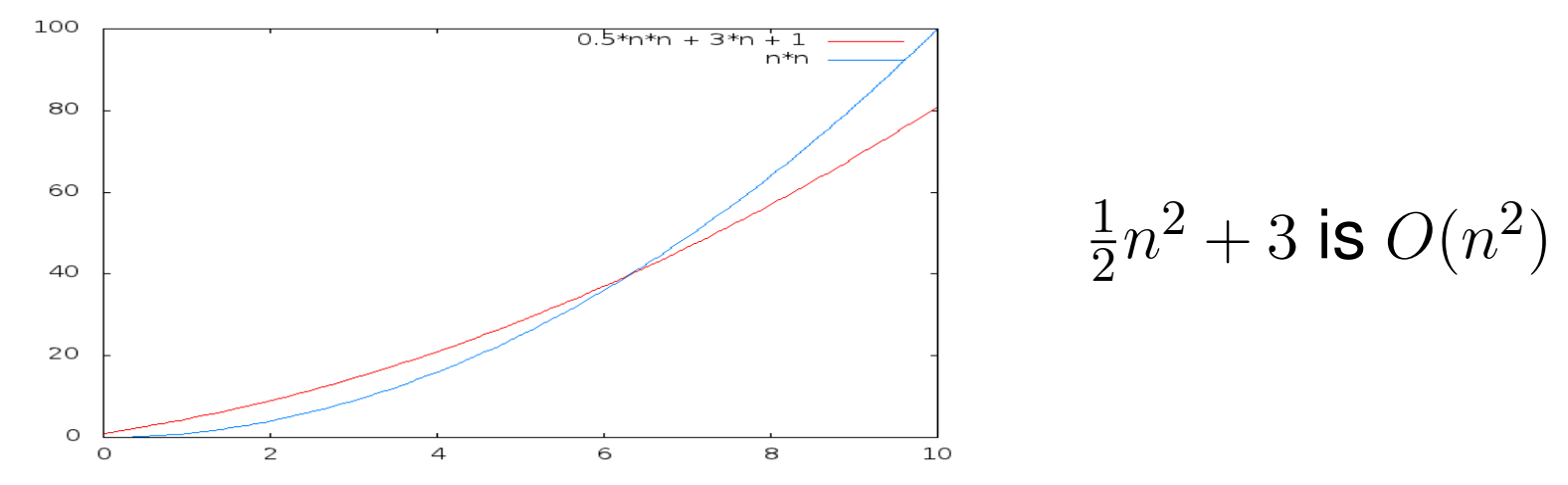

A function  $f(n)$  is *order of*  $g(n)$  *(*notation:  $O(g(n))$ ) if:  $\bullet$ 

> $\exists c > 0 \ \exists n_0 \in \mathbb{N} \ \forall n > n_0$  $0(f(n) \le cg(n))$ (4)

### **Orders of complexity**

In the above program, suppose  $t_A=\frac{1}{2}$  $\frac{1}{2}n$ 

• Then 
$$
t_P = \frac{1}{2}n^2 + 3n + 1
$$

No one really cares about the constants  $2, 3\colon$  all that matters is that  $t_P$  "behaves no worse th  $_P$  "behaves no worse than" the fn.  $n$ 2

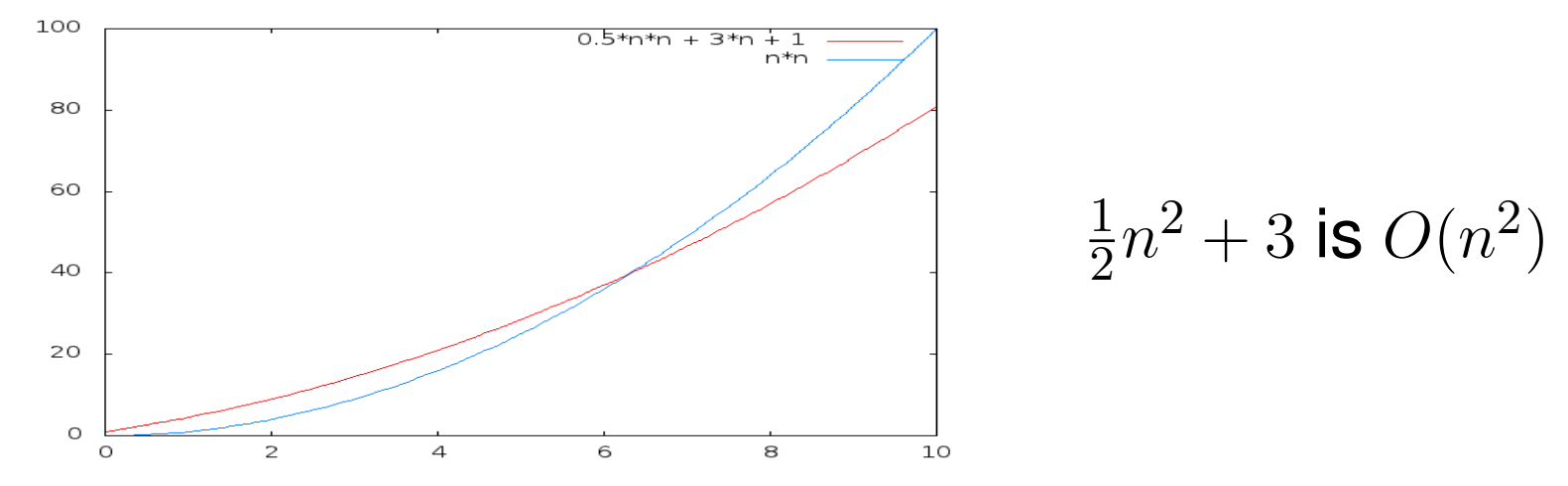

A function  $f(n)$  is *order of*  $g(n)$  *(*notation:  $O(g(n))$ ) if:  $\bullet$ 

> $\exists c > 0 \ \exists n_0 \in \mathbb{N} \ \forall n > n_0$  $0(f(n) \le cg(n))$ (5)

• For 
$$
\frac{1}{2}n^2 + 3
$$
,  $c = 1$  and  $n_0 = 2$ 

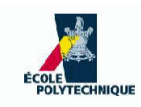

### **Some examples**

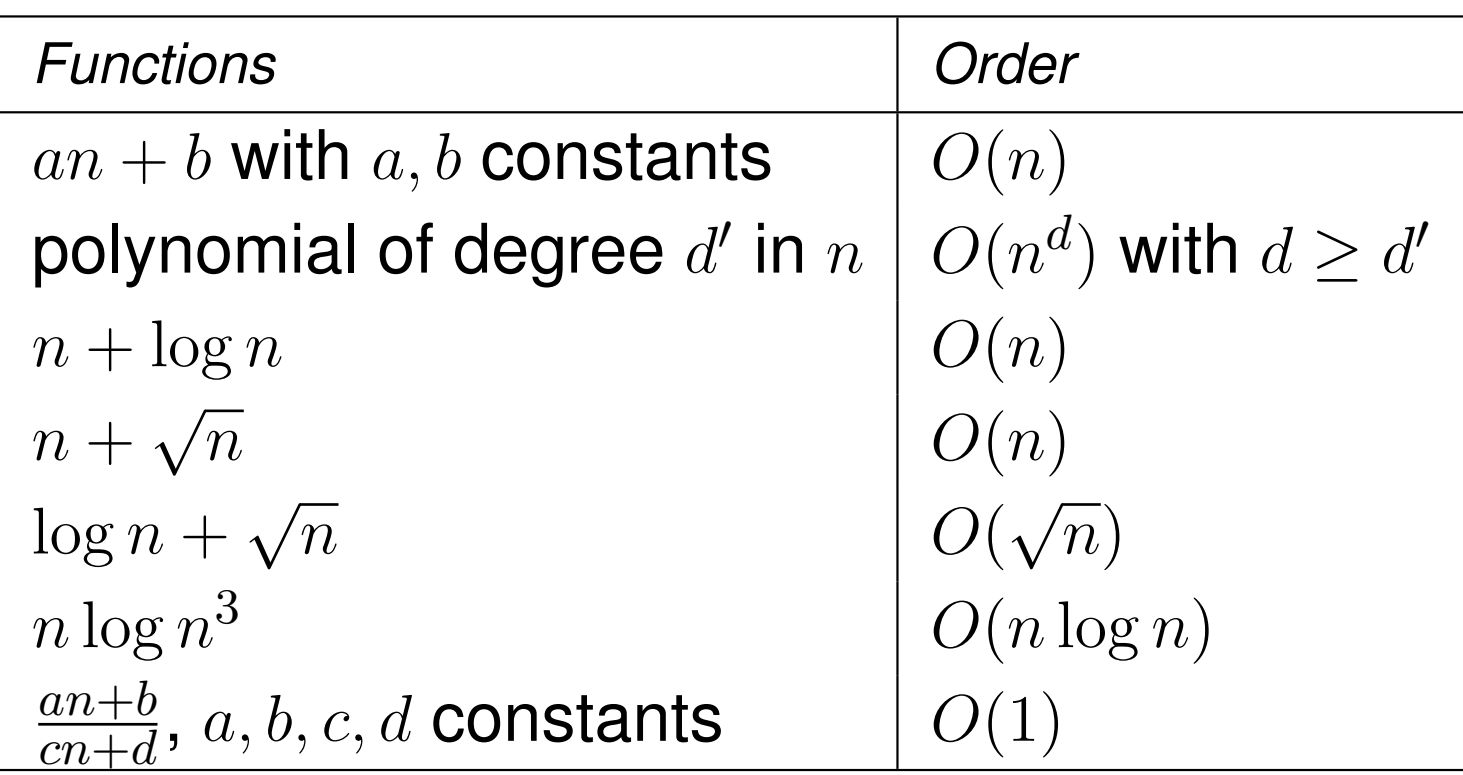

- Make an effort to find the best (most slowly increasing) function  $g(n)$  when saying " $f(n)$  is  $O(g(n))^{\textbf{w}}$
- E.g. no one would say that  $2n+1$  is  $O(n)$  $\bigcap_{i=1}^n A_i$ technically true) — rather say  $2n+1$  is  $O(n)$ 4 $^{\rm 4)}$  (although it's

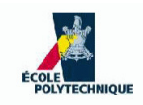

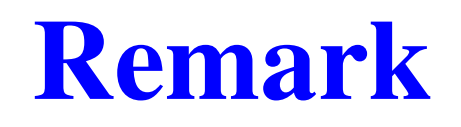

- **•** The complexity order is an asymptotic description of  $t_P(n)$
- If  $t_P (n)$  does not depend on  $n,$  its order of complexity is  $\widehat{\hspace{1cm}}$  $O(1)$  (i.e. constant)
- **Example: looping**  $10^{1000}$  times over an  $O(1)$  code still yields an  $O(1)$  program
- In other words,  $n$  must appear as a parameter of the program for the complexity order to be anything otherthan constant

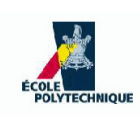

## **Complexity of easy loops**

- **1**: input  $n$ ;
- **2:** int  $s = 0$ ;
- **3:** int  $i = 1$ ;
- 4: **while**(i≤n) **do**
- 5:  $s=s+i;$
- 6:  $i = i + 1;$
- 7: **end while**
- 8: output  $s;$

 $t(n) = 3 + 5n + 1 = 4n + 4$  $\Rightarrow t(n)$  is  $O(n)$ 

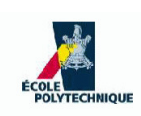

## **Complexity of easy loops**

- **1**: input  $n$ ;
- **2:** int  $s = 0$ ;
- **3:** int  $i = 1$ ;
- 4: **while**(i≤n) **do**
- 5:  $s=s+i;$
- 6:  $i = i + 1;$
- 7: **end while**
- 8: output  $s;$

\n- $$
t(n) = 3 + 5n + 1 = 4n + 4
$$
\n- $\bullet$   $\Rightarrow$   $t(n)$  is  $O(n)$
\n

**1: for**  $i = 0; i < n$ 2: **for**  $j = i + 1; j < n; j = j + 1$  **do**  $-1; i = i + 1$  **do** : print  $i, j$ ; 3:4:**end for**

5: **end for**

$$
t(n) = 1 +
$$
  
\n
$$
\underbrace{(5(n-1)+6)+\ldots+(5+6)}_{n-1}
$$
  
\n
$$
= 1+5((n-1)+\ldots+1)+
$$
  
\n
$$
6(n-1) = \frac{5}{2}n(n-1)+6n-5
$$
  
\n
$$
= \frac{5}{2}n^2 + \frac{7}{2}n - 5
$$
  
\n
$$
t(n) \text{ is } O(n^2)
$$

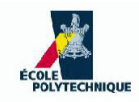

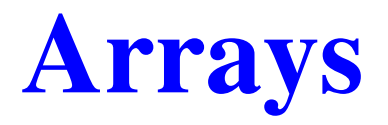

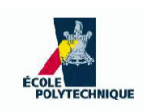

### **Like <sup>a</sup> vector in maths**

- A vector  $x\in\mathbb{Q}^n$  is an  $n$ -tuple  $(x_1,\ldots,x_n)$  for some  $n\in\mathbb{N}$
- In computers:  $x$  is the name for a memory address with  $\it n$  successive cells
- Indexing starts from 0 (last cell is called  $x_{n-1})$  $\bullet$

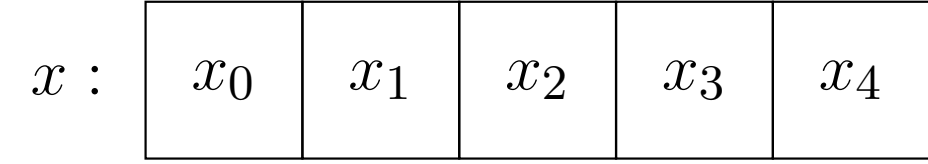

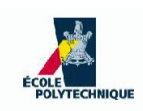

### **Like <sup>a</sup> vector in maths**

- A vector  $x\in\mathbb{Q}^n$  is an  $n$ -tuple  $(x_1,\ldots,x_n)$  for some  $n\in\mathbb{N}$
- In computers:  $x$  is the name for a memory address with  $\it n$  successive cells
- Indexing starts from 0 (last cell is called  $x_{n-1})$

$$
x:\begin{array}{|c|c|c|c|c|}\hline x_0 & x_1 & x_2 & x_3 & x_4 \\\hline \end{array}
$$

- An array is **allocated** when the memory is reservedL
- The size of the array,  $n,$  is decided at allocation time
- Usually, the size of the array does not change
- When the array is no longer useful, the reserved memory can be**deallocated** or **freed**

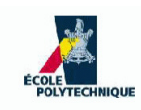

### **Array operations**

For an array of size  $n\mathrm{:}$ 

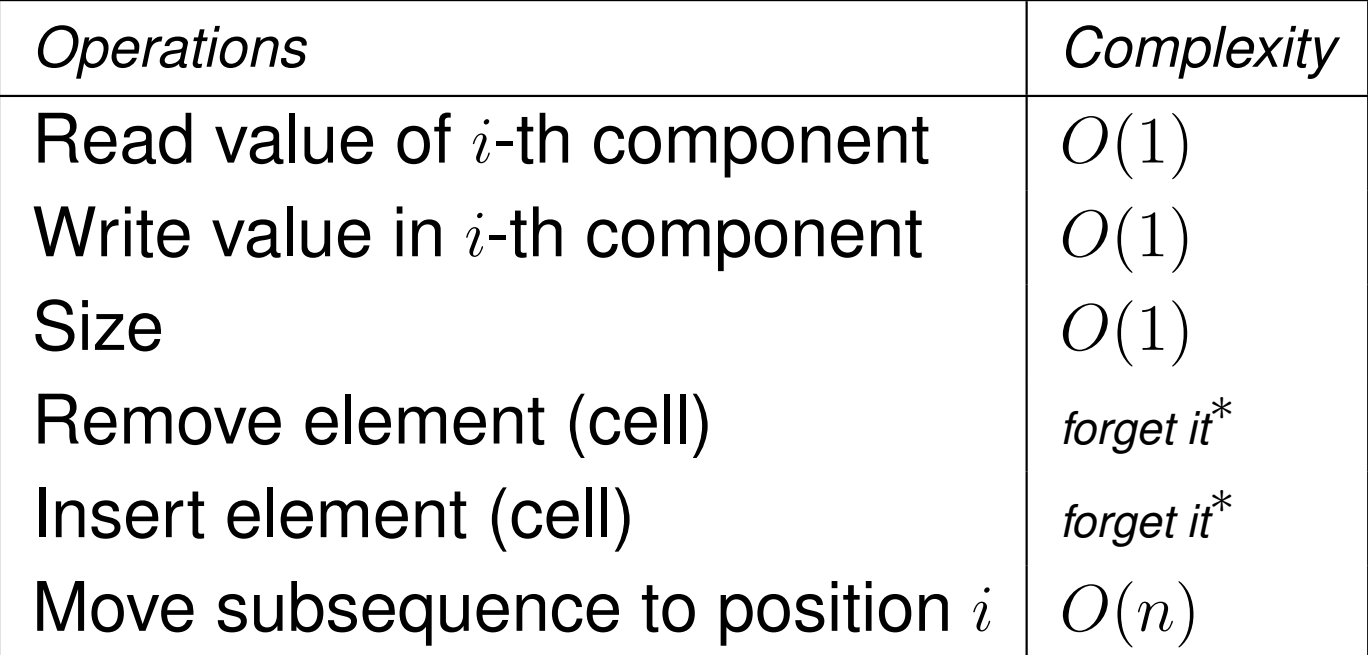

### **Moving subsequence**  $L$  to position  $i$ :

extract (contiguous) subsequence  $L$  from the array, and re-insert it after position  $i$  and before position  $i+1$ 

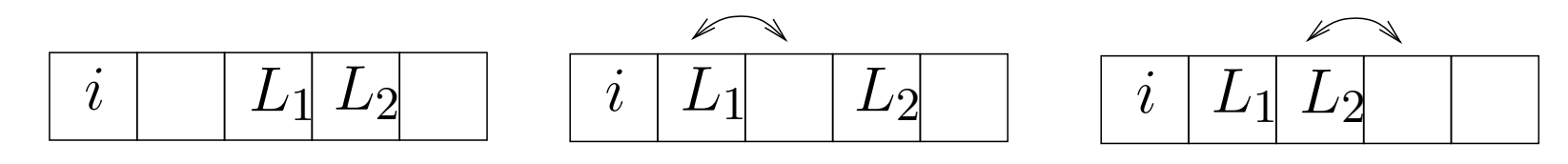

<sup>∗</sup>: can actually simulate these operations using pointers

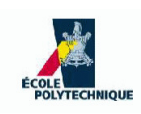

# **Norm of <sup>a</sup> vector in**R5

- 1: input  $x\in\mathbb{Q}^5$ ;<br>;
- 2: int  $i = 0$ ;
- 3: float  $a=0;$
- 4: **while**(<sup>i</sup> <sup>&</sup>lt; 5) **do**
- 5:  $a=a+x_i\times x_i$ ;<br>;
- 6: **end while**
- 7:  $a = \text{sqrt}(a);$

\n- Computes 
$$
\sqrt{\sum_{i=0}^{4} x_i^2}
$$
\n

Complexity:  $O(1)\,$  (why?)

## **Incomplete loop**

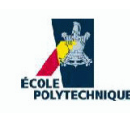

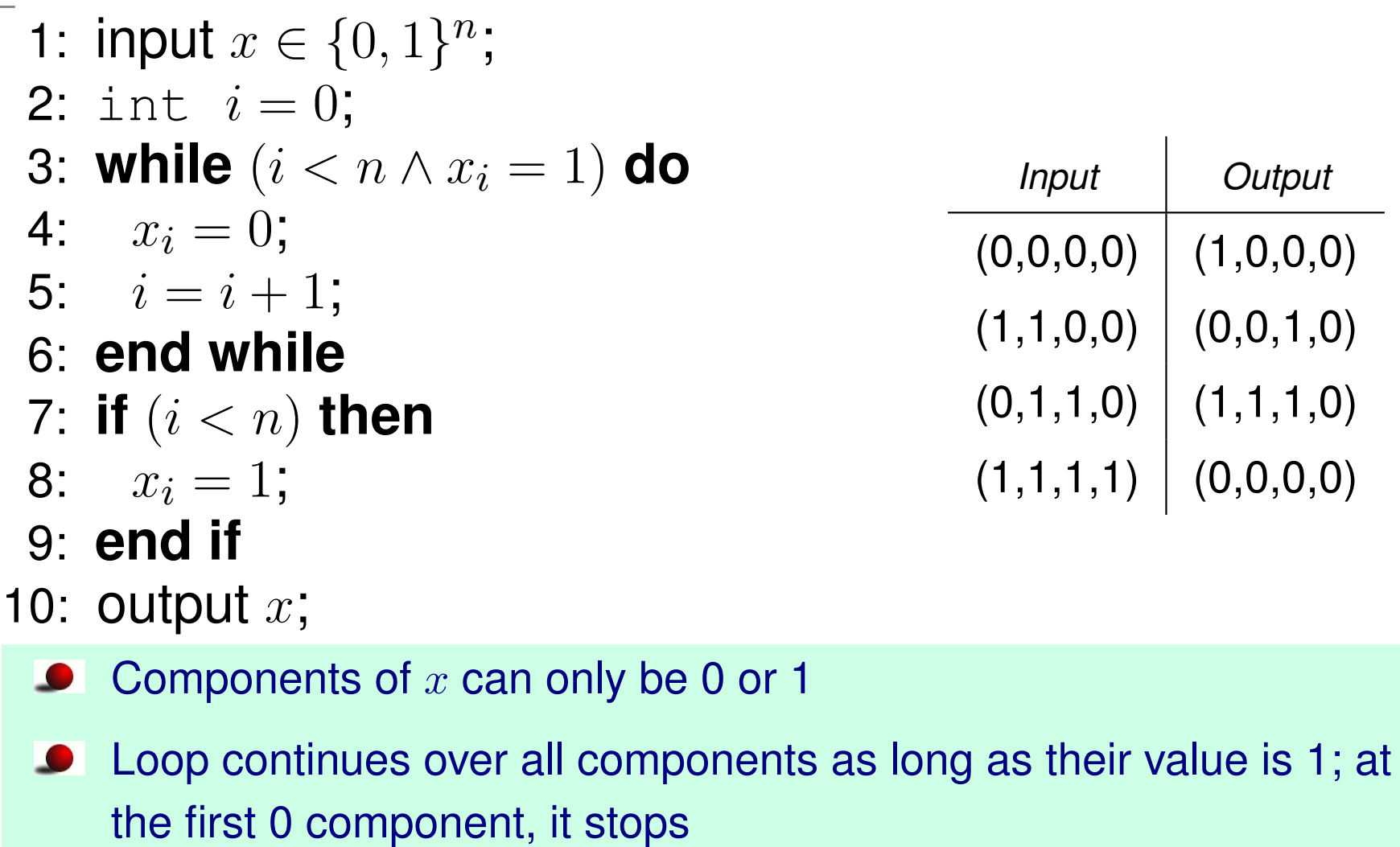

**Complexity?** 

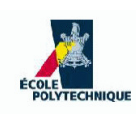

#### **Worst case complexity of incomplete loop**

- Among all inputs of the algorithm, find those yieldingthe worst complexity
- In the case above,  $x=(1,1,\ldots,1)$  always makes the  $\bullet$ loop continue to the end, i.e. for  $n$  iterations Thm.

 $(1, 1 \ldots, 1)$  is the input yielding worst complexity

Proof

Suppose false, then there is a vector  $x\neq(1,\ldots,1)$  yielding a complexity  $t(n)$   $>$  $n.$  Since  $x\neq(1,\ldots, 1),$   $x$  contains at least one 0 component. Let  $j < n$  be the smallest index such that  $x_j=0$ : at iteration  $j$  the loop breaks, and the complexity is  $t(n) = j$ , which is smaller than  $n$ : contradiction.

Since the other operations are  $O(1)$ , get  $O(n)$ 

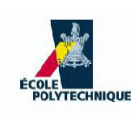

### **Worst case complexity of incomplete loop**

- Among all inputs of the algorithm, find those yieldingthe worst complexity
- In the case above,  $x=(1,1,\ldots,1)$  always makes the loop continue to the end, i.e. for  $n$  iterations Thm.

 $(1, 1 \ldots, 1)$  is the input yielding worst complexity

Proof

Suppose false, then there is a vector  $x\neq(1,\ldots,1)$  yielding a complexity  $t(n)$   $>$  $n.$  Since  $x\neq(1,\ldots, 1),$   $x$  contains at least one 0 component. Let  $j < n$  be the smallest index such that  $x_j=0$ : at iteration  $j$  the loop breaks, and the complexity is  $t(n) = j$ , which is smaller than  $n$ : contradiction.

Since the other operations are  $O(1)$ , get  $O(n)$ 

Potential difficulty of this approach: identifying the worstcase inputs and *proving* no other input is worse

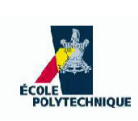

### Average case analysis needs <sup>a</sup> probability space:

- assume the event  $x_i=b$  is independent of the events  $x_j=b$  for all  $i\neq j$
- assume each cell  $x_i$  of the array contains 0 or 1 with equal probability  $\frac{1}{2}$ 2

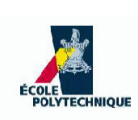

### Average case analysis needs <sup>a</sup> probability space:

- assume the event  $x_i=b$  is independent of the events  $x_j=b$  for all  $i\neq j$
- assume each cell  $x_i$  of the array contains 0 or 1 with equal probability  $\frac{1}{2}$ 2

For any vector having first  $k+1$  components  $(\underbrace{1,\ldots,1}$  $1, \ldots, 1, 0$ ),  $\sum_{i=1}^n$  $\,$ the loop is executed  $k$  times (for all  $0\leq k < n)$ 

Event of a binary  $(k+1)$ -vector having given components has probability  $(\frac{1}{2}$  $(\frac{1}{2})^{k+1}$ 

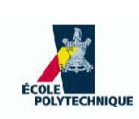

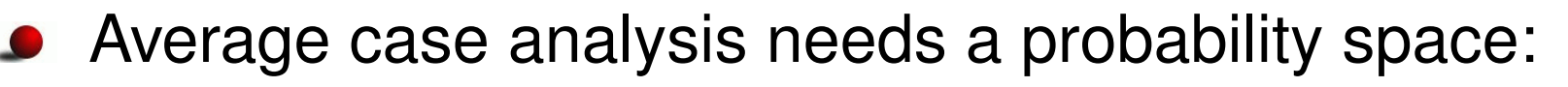

- assume the event  $x_i=b$  is independent of the events  $x_j=b$  for all  $i\neq j$
- assume each cell  $x_i$  of the array contains 0 or 1 with equal probability  $\frac{1}{2}$ 2
- For any vector having first  $k+1$  components  $(\underbrace{1,\ldots,1}$  $\underbrace{1,\ldots,1}_{},0),$

the loop is executed  $k$  times (for all  $0\leq k < n)$ 

Event of a binary  $(k+1)$ -vector having given components has probability  $(\frac{1}{2}$  $(\frac{1}{2})^{k+1}$ 

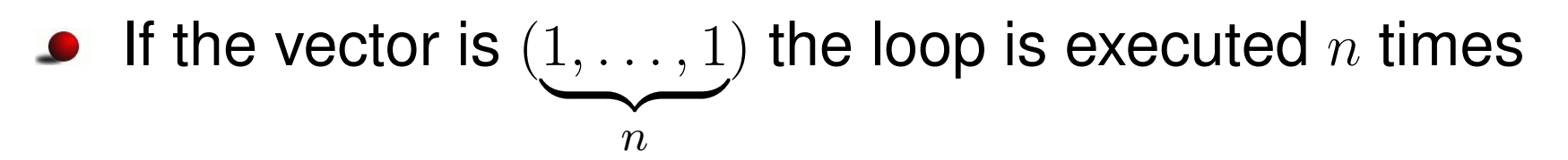

Event of a binary  $n$ -vector having given components has probability  $(\frac{1}{2}$  $\frac{1}{2}\big)^n$ 

 $\,$ 

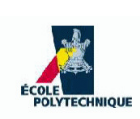

 $\left(\frac{1}{2}\right)^{k+1}$ , for  $k < n$ The loop is executed  $k$  times with probability  $(\frac{1}{2}$  $\bullet$ 

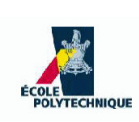

- The loop is executed  $k$  times with probability  $(\frac{1}{2}$  $\left(\frac{1}{2}\right)^{k+1}$ , for  $k < n$
- The loop is executed  $n$  times with probability  $(\frac{1}{2}$  $\frac{1}{2}\right)^n$

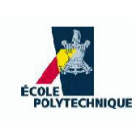

- The loop is executed  $k$  times with probability  $(\frac{1}{2}$  $\left(\frac{1}{2}\right)^{k+1}$ , for  $k < n$
- The loop is executed  $n$  times with probability  $(\frac{1}{2}$  $\frac{1}{2}\right)^n$
- Average number of executions:

$$
\sum_{k=0}^{n-1} k2^{-(k+1)} + n2^{-n} \le \sum_{k=0}^{n-1} k2^{-k} + n2^{-n} = \sum_{k=0}^{n} k2^{-k}
$$

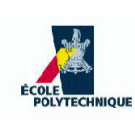

- The loop is executed  $k$  times with probability  $(\frac{1}{2}$  $\left(\frac{1}{2}\right)^{k+1}$ , for  $k < n$
- The loop is executed  $n$  times with probability  $(\frac{1}{2}$  $\frac{1}{2}\right)^n$
- Average number of executions:

$$
\sum_{k=0}^{n-1} k2^{-(k+1)} + n2^{-n} \le \sum_{k=0}^{n-1} k2^{-k} + n2^{-n} = \sum_{k=0}^{n} k2^{-k}
$$

#### Thm.

$$
\lim_{n \to \infty} \sum_{k=0}^{n} k2^{-k} = 2
$$

#### Proof

Geometric series 
$$
\sum_{k\geq 0} q^k = \frac{1}{1-q}
$$
 for  $q \in [0,1)$ . Differentiate w.r.t. q, get  $\sum_{k\geq 0} kq^{k-1} = \frac{1}{(1-q)^2}$ ; multiply by q, get  $\sum_{k\geq 0} kq^k = \frac{q}{(1-q)^2}$ . For  $q = \frac{1}{2}$ , get  $\sum_{k\geq 0} k2^{-k} = (1/2)/(1/4) = 2$ .

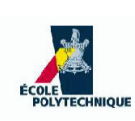

- The loop is executed  $k$  times with probability  $(\frac{1}{2}$  $\left(\frac{1}{2}\right)^{k+1}$ , for  $k < n$
- The loop is executed  $n$  times with probability  $(\frac{1}{2}$  $\frac{1}{2}\right)^n$
- Average number of executions:

$$
\sum_{k=0}^{n-1} k2^{-(k+1)} + n2^{-n} \le \sum_{k=0}^{n-1} k2^{-k} + n2^{-n} = \sum_{k=0}^{n} k2^{-k}
$$

#### Thm.

$$
\lim_{n \to \infty} \sum_{k=0}^{n} k2^{-k} = 2
$$

#### Proof

Geometric series 
$$
\sum_{k\geq 0} q^k = \frac{1}{1-q}
$$
 for  $q \in [0,1)$ . Differentiate w.r.t. q, get  $\sum_{k\geq 0} kq^{k-1} = \frac{1}{(1-q)^2}$ ; multiply by q, get  $\sum_{k\geq 0} kq^k = \frac{q}{(1-q)^2}$ . For  $q = \frac{1}{2}$ , get  $\sum_{k\geq 0} k2^{-k} = (1/2)/(1/4) = 2$ .

Hence, the average complexity is constant  $O(1)$ 

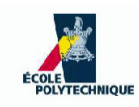

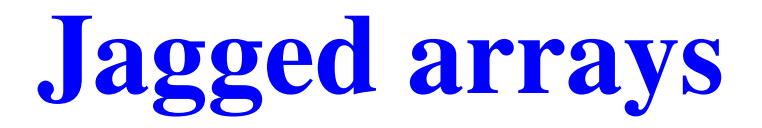

**Jagged array**: <sup>a</sup> vector whose components are vectors of  $\bullet$ possibly different sizes

$$
\bullet \ \mathsf{E.g.}\ x = ((x_{00}, x_{01}), (x_{10}, x_{11}, x_{12}))
$$

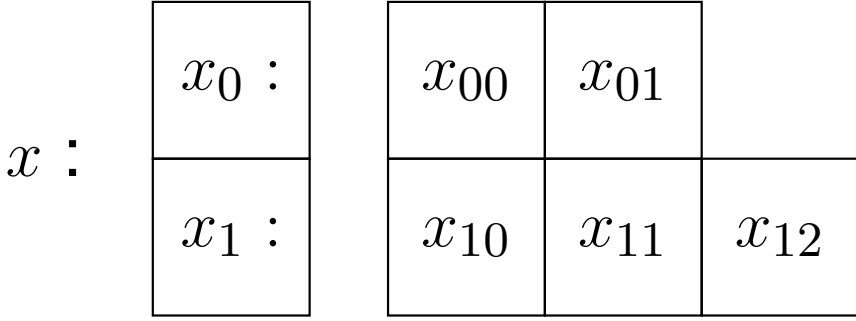

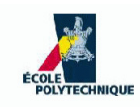

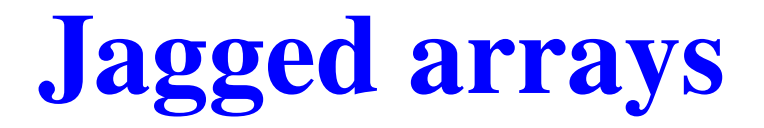

**Jagged array**: <sup>a</sup> vector whose components are vectors of  $\bullet$ possibly different sizes

$$
\bullet \ \mathsf{E.g.}\ x = ((x_{00}, x_{01}), (x_{10}, x_{11}, x_{12}))
$$

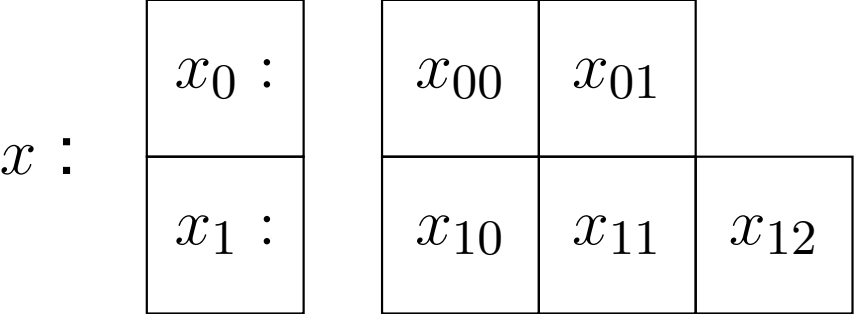

**Special case:** when all subvector sizes are the same, get a matrix: int  $x[][] = new int [2][3];$ 

$$
x = \left(\begin{array}{cc} x_{00} & x_{01} & x_{02} \\ x_{10} & x_{11} & x_{12} \end{array}\right)
$$

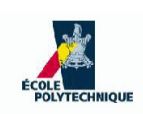

Jagged arrays can be used to represent <sup>a</sup> relation on <sup>a</sup> $\bullet$ finite set

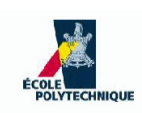

- Jagged arrays can be used to represent <sup>a</sup> relation on <sup>a</sup> $\bullet$ finite set
- Let  $V=\,$  $\{v_1 \dots, v_n\}$  and  $E$  a relation on  $V$  $E$  is a set of ordered pairs  $\left( u,v\right)$

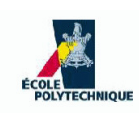

- Jagged arrays can be used to represent <sup>a</sup> relation on <sup>a</sup>finite set
- Let  $V=\,$  $\{v_1 \dots, v_n\}$  and  $E$  a relation on  $V$  $E$  is a set of ordered pairs  $\left( u,v\right)$
- **Representation**:
	- array of  $n$  components
	- the  $i$ -th component is the array of  $v_j$  related to  $v_i$

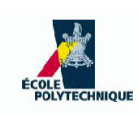

- Jagged arrays can be used to represent <sup>a</sup> relation on <sup>a</sup>finite set
- Let  $V=\,$  $\{v_1 \dots, v_n\}$  and  $E$  a relation on  $V$  $E$  is a set of ordered pairs  $\left( u,v\right)$
- **Representation**:
	- array of  $n$  components
	- the  $i$ -th component is the array of  $v_j$  related to  $v_i$
- Example:  $V=\,$  $E=\{(1,1),(1,2),(2,$  $\{1,2,3\},$  $\{(1,1),(1,2),(2,3),(3,1),(3,2),(3,3)\}$

$$
E:\begin{array}{|c|c|} \hline 1 & 1 & 2 \\ \hline 2 & 3 & \\ \hline 3 & 1 & 2 & 3 \\ \hline \end{array}
$$

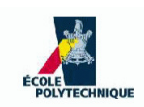

### **Application: Networks**

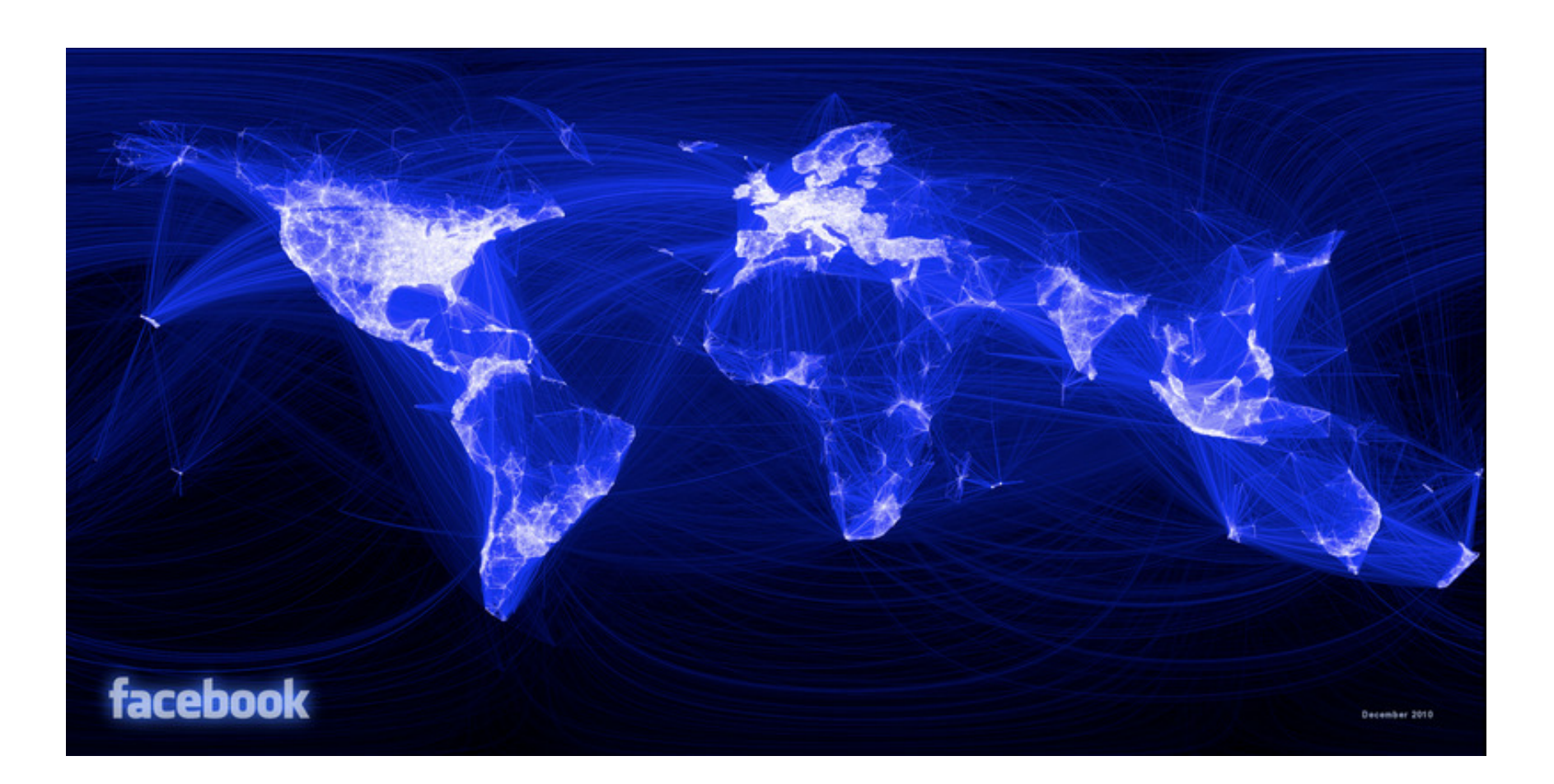

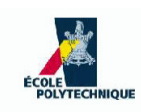

### **Array shortcomings**

- **•** Essentially fixed size
- Size must be known in advance
- Changing relative positions of elements is inefficient

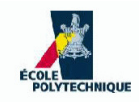

### **Lists**

### **Doubly linked list**

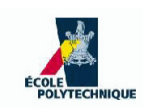

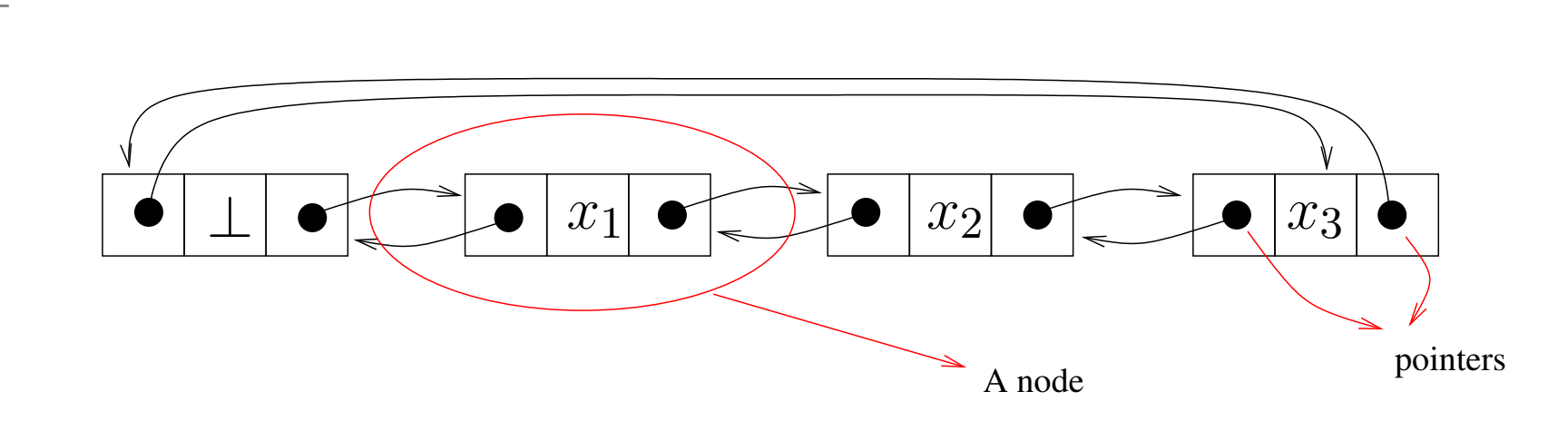

**Node**  $N$ : a list element

 $N.\texttt{prev}$ == address of previous node in list  $N.\mathtt{next}=\,$  $N$ .datum  $=$ = address of next node in list = the data element stored in the node

- **Placeholder node**<sup>⊥</sup>: before the first element, after the last element, no stored data
- Every node has two pointers, and is pointed to by two nodes

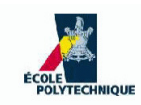

### **Remove <sup>a</sup> node**

### ${\sf Remove}$  current node  $({\tt this})$

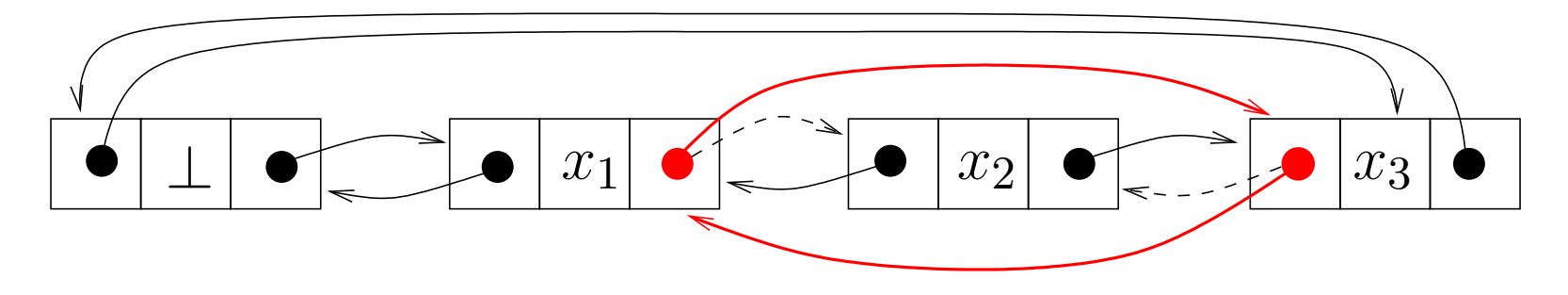

In the example,  $\tt{this}=x_2$ 

- 1: this.prev.next = this.next ;<br>0. this .se do see this.ess :
- 2: this.next.prev  $=$  this.prev ;

Worst case complexity:  $O(1)$
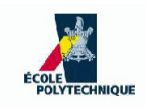

#### **Insert <sup>a</sup> node**

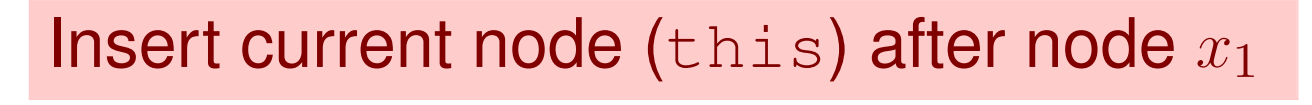

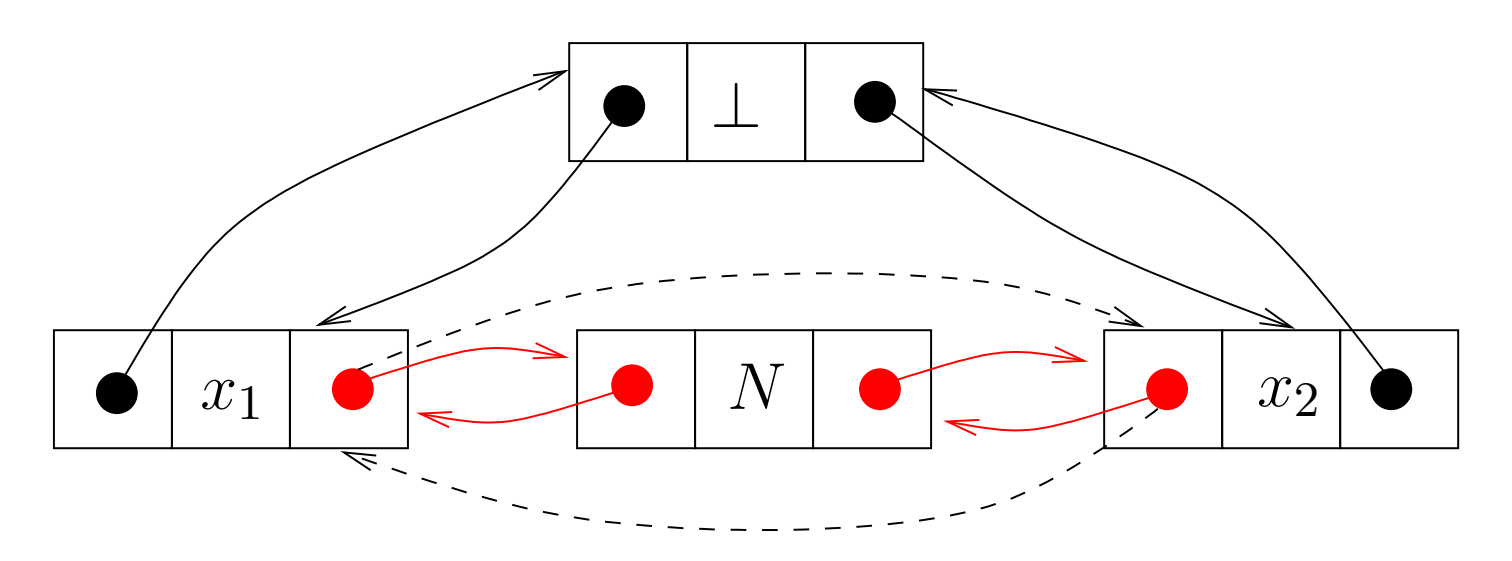

In the example,  $\tt this= N$ 

\n- 1: this. prev = 
$$
x_1
$$
;
\n- 2: this.next =  $x_1.next$ ;
\n- 3:  $x_1.next = this$ ;
\n- 4: this.next. prev = this;
\n

Worst case complexity:  $O(1)$ 

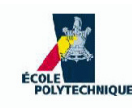

### **Find next**

- Given a list  $L$  and a node  $x,$  find next occurrence of element  $b$
- If  $b\in L$  return node where  $b$  is stored, else return  $\bot$ 
	- 1: **while** (*x*.datum ≠  $b \land x \neq \bot$ ) **do**<br>0.
	- $2: x = x {\rm. next}$
	- 3: **end while**
	- 4: **return**  $x$

**Warning:** every test costs <sup>2</sup> basic operations, inefficient

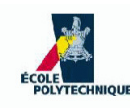

## **Find next**

- Given a list  $L$  and a node  $x,$  find next occurrence of element  $b$
- If  $b\in L$  return node where  $b$  is stored, else return  $\bot$ 
	- 1: **while** (*x*.datum ≠  $b \land x \neq \bot$ ) **do**<br>0.
	- $2: x = x {\rm. next}$
	- 3: **end while**
	- 4: **return**  $x$

**Warning:** every test costs <sup>2</sup> basic operations, inefficient

\n- 1: 
$$
\bot
$$
.datum = b
\n- 2: while  $(x \cdot \text{datum} \neq b)$  do
\n- 3:  $x = x \cdot \text{next}$  Now  $t_{\text{test}} = 1$
\n- 4: end while
\n- 5: return  $x$
\n

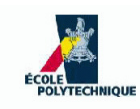

# **List operations**

For a doubly-linked list of size  $n\mathrm{:}$ 

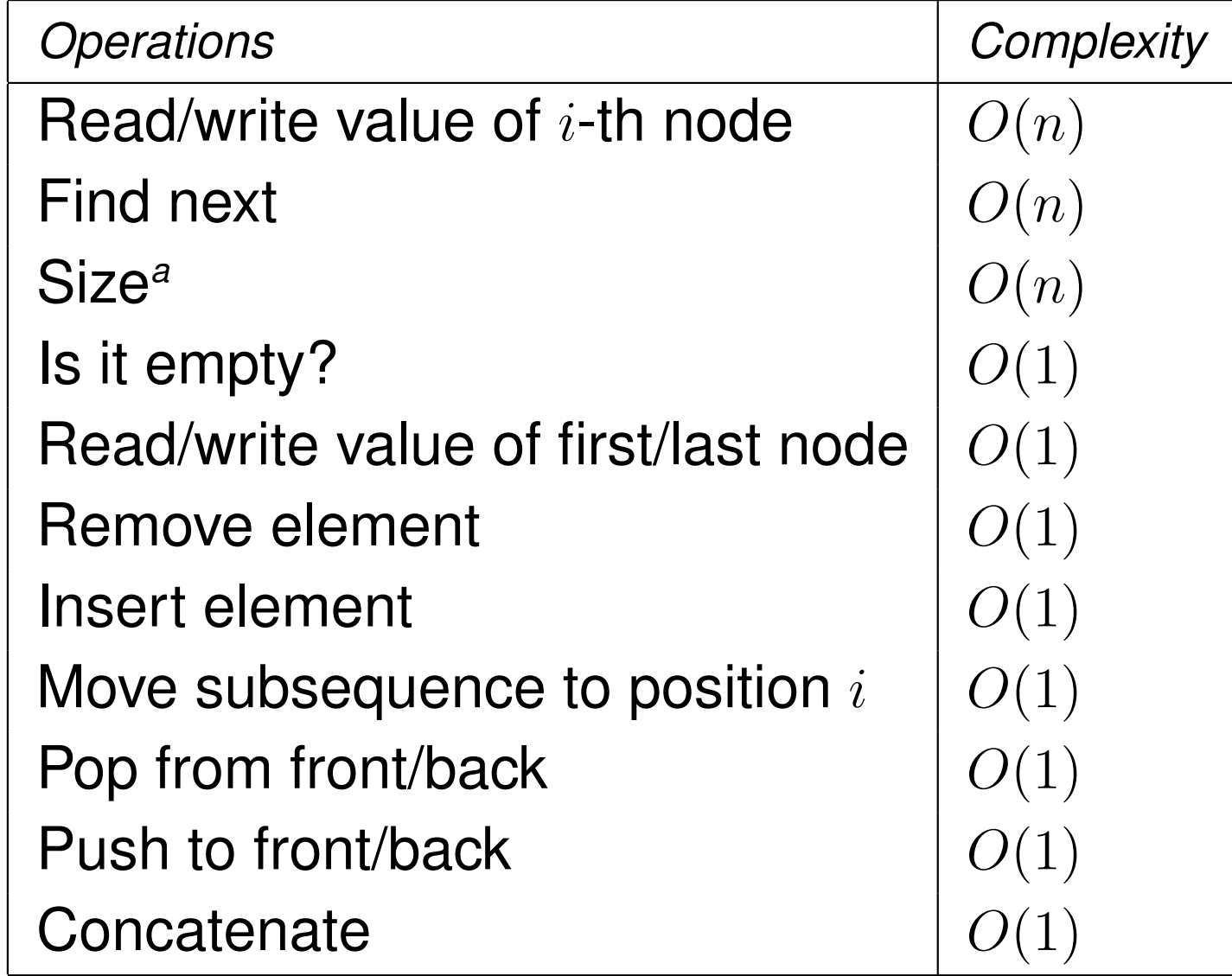

 ${}^{\rm a}$ Some implementations are  $O(1)$  by storing and updating size

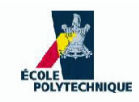

#### **End of Lecture <sup>1</sup>**